## **智行理财网** dogecoin怎么买 赶快下载靠谱的BITGET交易所

 狗狗币(DOGE)是一种开源加密货币,这个来源于莱特币(LTC)代码库的一个分叉 。顾名思义,它的货币名称来自于2013年风靡互联网的柴犬表情包。原图画的是一 只品种为柴犬的狗狗,旁边用漫画字体显示它的内心独白。

最初, 俄勒冈州的程序员比利·马库斯 (Billy Markus) 提出了创造一种"搞笑版 "数字货币的概念。他认为,相较于比特币,一种更亲民的加密货币更有可能吸引 主流关注。与此同时,Adobe的杰克逊·帕尔默在一条推文中宣称,他正在"投资狗 狗币并且坚信它将成为下一个爆款"。

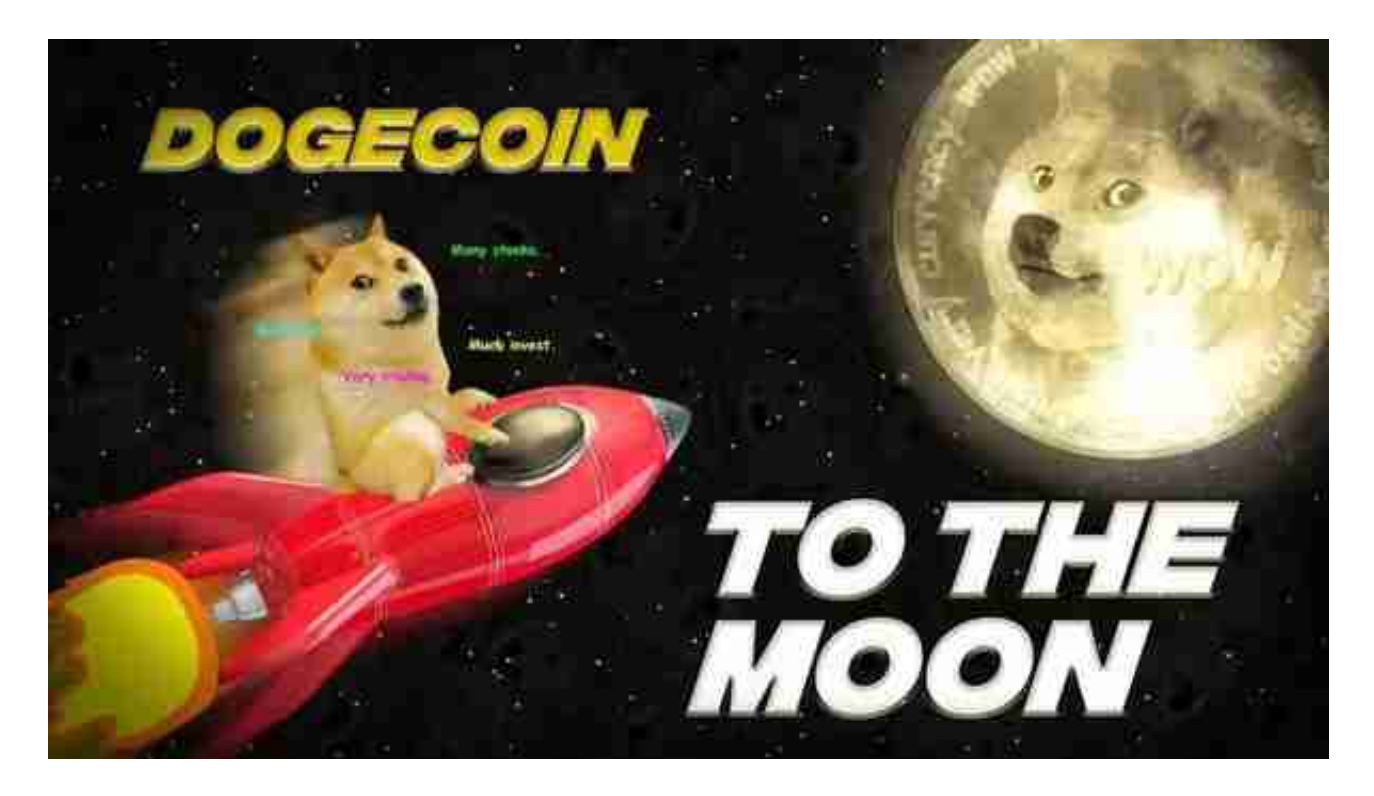

 在一些人的鼓励下,帕尔默进一步创建了dogecoin.com。不久之后,马库斯偶然 发现了这个网站。他联系了帕尔默,希望将这一想法变为现实,并开始着手开发如 今众所周知的狗狗币。

随着时间的推移,狗狗币受到了广泛喜爱。有多种购买狗狗币的方式,其中从交 易所购买是许多投资者的选择。不论是初学者还是经验丰富的虚拟货币交易者,下 载bitget app都能帮助您更好地进行数字资产交易。

Bitget使用攻略

 Bitget APP是一款方便大家开展数字货币交易的一种手段,客户可以在手机上随 时随地进行买卖。下载和组装Bitget APP比较简单,只需在应用商店搜索或是在官 网上免费下载就可以。注册登陆Bitget账号后,用户可开展数字货币的买卖、在线

## 充值、取现等行为。

 1. 注册并实名验证:使用Bitget交易网站以前,要进行注册并开展实名验证。在 创建账户,需要输入真实身份、有效身份证联系方式等个人资料,并同步有关证明 材料开展实名验证。实名认证的成功和失败直接影响账户使用和买卖安全性。

 2. 在线充值数字货币:认证成功后,必须在平台上进行数字货币在线充值才可以 进行数字资产交易。进到资产管理界面,挑选支付方式并按提示操作提示。

3. 掌握交易方式: 在开展数字资产交易以前, 要了解Bitget平台上的各种各样交 易方式,如股票交易时间、交易费用、交易额、买卖相等信息内容。

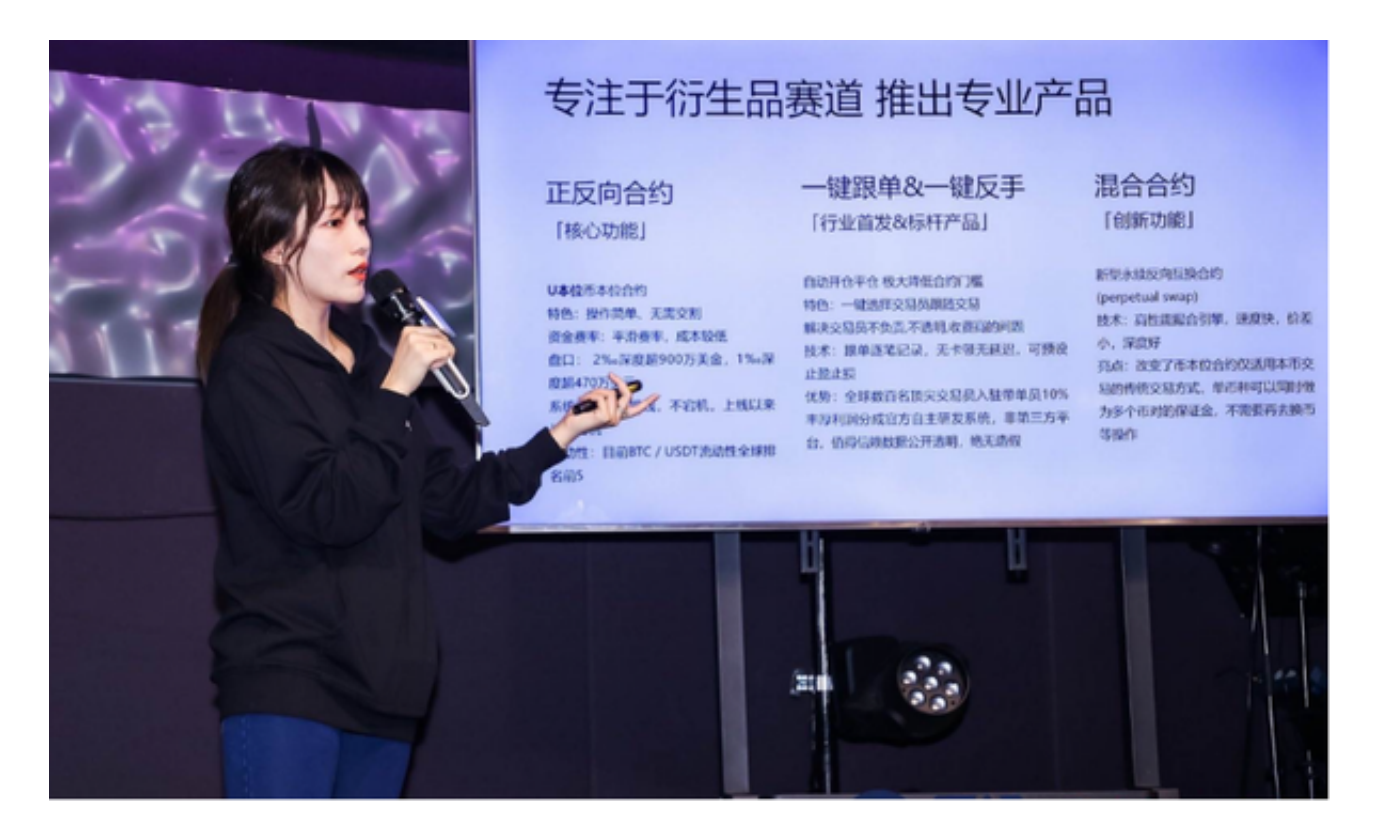

 4. 挑选买卖对并买卖交易:在开展数字资产交易时,应该选择买卖对和熟悉交易 规则。Bitget服务平台提供了多种数字资产交易方法,包含现货市场、杠杆炒股和 商品期货等。客户可根据自身需求来选择相对应的交易方式与交易对。

 以上就是dogecoin怎么买的主要内容介绍了,在交易前,必须仔细分析市场的走 势和量化交易策略,防止高危操作。